# Package 'teal.widgets'

December 15, 2023

<span id="page-0-0"></span>Title 'shiny' Widgets for 'teal' Applications

Version 0.4.2

Date 2023-12-13

Description Collection of 'shiny' widgets to support 'teal' applications. Enables the manipulation of application layout and plot or table settings.

License Apache License 2.0

URL <https://insightsengineering.github.io/teal.widgets/>,

<https://github.com/insightsengineering/teal.widgets>

BugReports <https://github.com/insightsengineering/teal.widgets/issues>

#### Depends  $R$  ( $>= 3.6$ )

**Imports** bslib, checkmate  $(>= 2.1.0)$ , ggplot2  $(>= 3.4.0)$ , graphics, grDevices, htmltools  $(>= 0.5.4)$ , lifecycle  $(>= 0.2.0)$ , methods, rtables ( $> = 0.6.6$ ), shiny ( $> = 1.6.0$ ), shinyjs, shinyWidgets ( $> =$ 0.5.1), styler  $(>= 1.2.0)$ 

**Suggests** DT, knitr ( $>= 1.42$ ), lattice ( $>= 0.18-4$ ), magrittr ( $>= 1.5$ ), png, shinytest2 ( $> = 0.2.0$ ), shinyvalidate, testthat ( $> = 3.0.4$ ), with  $(>= 2.1.0)$ 

#### VignetteBuilder knitr

Config/Needs/verdepcheck rstudio/bslib, mllg/checkmate, tidyverse/ggplot2, rstudio/htmltools, r-lib/lifecycle, insightsengineering/rtables, rstudio/shiny, daattali/shinyjs, dreamRs/shinyWidgets, r-lib/styler, rstudio/DT, yihui/knitr, deepayan/lattice, tidyverse/magrittr, cran/png, rstudio/shinytest2, rstudio/shinyvalidate, r-lib/testthat, r-lib/withr

Config/Needs/website insightsengineering/nesttemplate

Encoding UTF-8

Language en-US

RoxygenNote 7.2.3

#### <span id="page-1-0"></span>NeedsCompilation no

Author Dawid Kaledkowski [aut, cre], Pawel Rucki [aut], Mahmoud Hallal [aut], Nikolas Burkoff [aut], Maciej Nasinski [aut], Konrad Pagacz [aut], Junlue Zhao [aut], F. Hoffmann-La Roche AG [cph, fnd] Maintainer Dawid Kaledkowski <dawid.kaledkowski@roche.com> Repository CRAN Date/Publication 2023-12-14 23:40:02 UTC

# R topics documented:

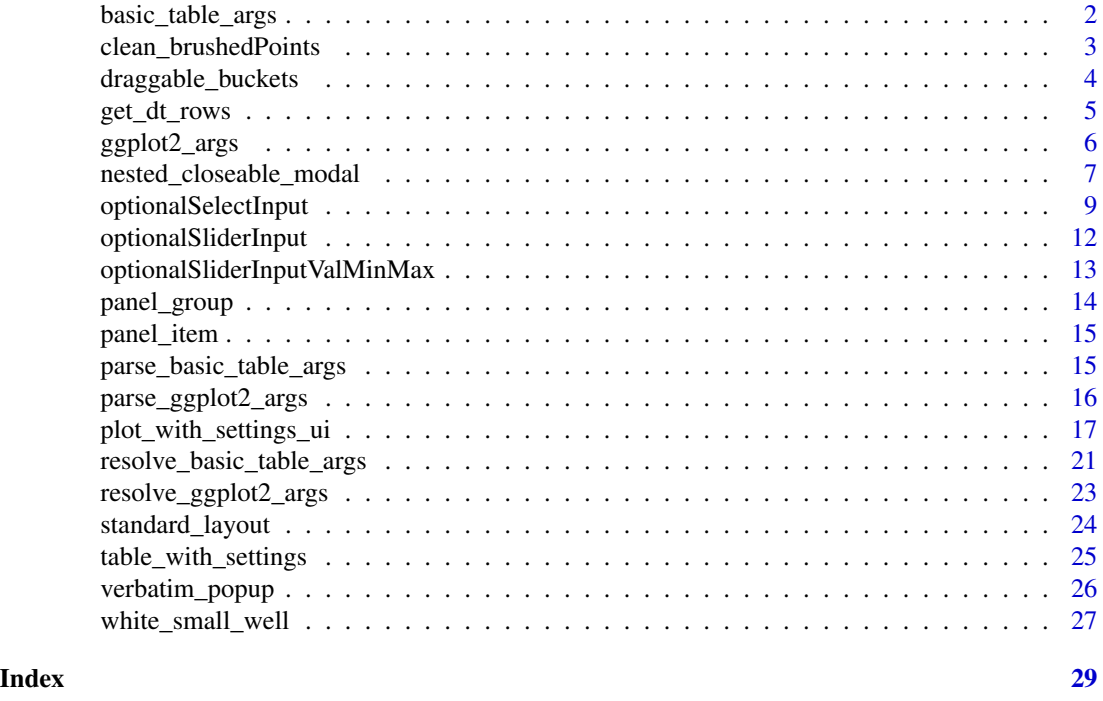

<span id="page-1-1"></span>basic\_table\_args *Builds a* basic\_table\_args *object*

#### Description

[Experimental] This function has to be used to build an input for a basic\_table\_args argument. The basic\_table\_args argument should be a part of every module which contains any rtables object. Arguments are validated to match their rtables equivalents.

For more details see the vignette: vignette("custom-basic-table-arguments", package = "teal.widgets").

# <span id="page-2-0"></span>clean\_brushedPoints 3

#### Usage

basic\_table\_args(...)

# Arguments

```
... arguments compatible with rtables::basic_table().
```
# Value

(basic\_table\_args) object.

# See Also

- [resolve\\_basic\\_table\\_args\(\)](#page-20-1) to resolve multiple objects into one using pre-defined priorities.
- [parse\\_basic\\_table\\_args\(\)](#page-14-1) to parse resolved list into list of calls.

# Examples

basic\_table\_args(subtitles = "SUBTITLE")

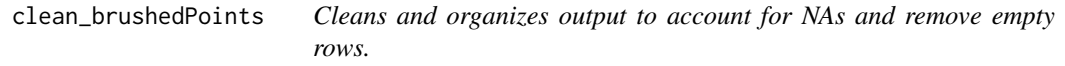

# Description

# [Stable]

# Usage

clean\_brushedPoints(data, brush)

# Arguments

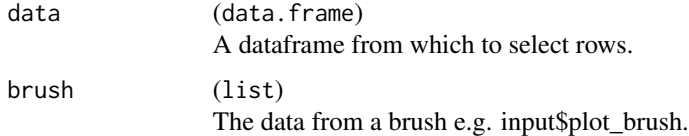

# Value

A dataframe of selected rows.

#### <span id="page-3-0"></span>Description

[Experimental] A custom widget with draggable elements that can be put into buckets.

#### Usage

```
draggable_buckets(input_id, label, elements = character(), buckets)
```
# Arguments

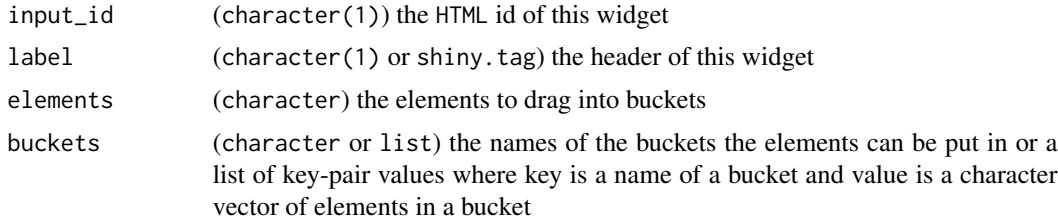

#### Details

shinyvalidate validation can be used with this widget. See example below.

#### Value

the HTML code comprising an instance of this widget

```
ui <- shiny::fluidPage(
  draggable_buckets("id", "Choices #1", c("a", "b"), c("bucket1", "bucket2")),
  draggable_buckets("id2", "Choices #2", letters, c("vowels", "consonants")),
  shiny::verbatimTextOutput("out"),
  shiny::verbatimTextOutput("out2")
)
server <- function(input, output) {
  iv <- shinyvalidate::InputValidator$new()
  iv$add_rule(
    "id",
   function(data) if (length(data[["bucket1"]]) == 0) "There should be stuff in bucket 1"
  )
  iv$enable()
  shiny::observeEvent(list(input$id, input$id2), {
   print(isolate(input$id))
   print(isolate(input$id2))
```
<span id="page-4-0"></span>get\_dt\_rows 5

```
})
 output$out <- shiny::renderPrint({
   iv$is_valid()
   input$id
 })
 output$out2 <- shiny::renderPrint(input$id2)
}
if (interactive()) shiny::shinyApp(ui, server)
# With default elements in the bucket
ui <- shiny::fluidPage(
 draggable_buckets("id", "Choices #1", c("a", "b"), list(bucket1 = character(), bucket2 = c("c"))),
 shiny::verbatimTextOutput("out")
\lambdaserver <- function(input, output) {
 shiny::observeEvent(input$id, {
   print(shiny::isolate(input$id))
 })
 output$out <- shiny::renderPrint(input$id)
}
if (interactive()) shiny::shinyApp(ui, server)
```
get\_dt\_rows *Maps the* lengthMenu*selected value property of* DT::datatable *to a Shiny variable.*

# Description

[Stable]

# Usage

```
get_dt_rows(dt_name, dt_rows)
```
# Arguments

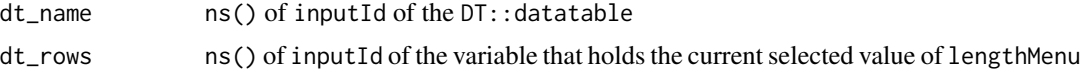

#### Value

(shiny::tagList) A shiny tagList.

```
library(shiny)
ui <- function(id) {
  ns \leftarrow NS(id)tagList(
```

```
DT::DTOutput(ns("data_table")),
   get_dt_rows(ns("data_table"), ns("dt_rows"))
 )
}
# use the input$dt_rows in the Shiny Server function
server <- function(id) {
 moduleServer(id, function(input, output, session) {
   output$data_table <- DT::renderDataTable(
     {
       iris
     },
     options = list(pageLength = input$dt_rows)
   )
 })
}
if (interactive()) {
 shinyApp(
   ui = ui("my_table_module"),
   server = function(input, output, session) server("my_table_module")
 )
}
```
<span id="page-5-1"></span>ggplot2\_args *Creates* ggplot2\_args *object*

#### Description

[Experimental] Constructor of ggplot2\_args class of objects. The ggplot2\_args argument should be a part of every module which contains any ggplot2 graphics. The function arguments are validated to match their ggplot2 equivalents.

For more details see the vignette: vignette("custom-ggplot2-arguments", package = "teal.widgets").

#### Usage

```
ggplot2_{args}(labs = list(), thene = list())
```
#### Arguments

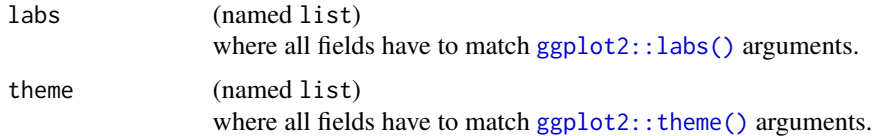

#### Value

(ggplot2\_args) object.

#### <span id="page-6-0"></span>See Also

- [resolve\\_ggplot2\\_args\(\)](#page-22-1) to resolve multiple objects into one using pre-defined priorities.
- [parse\\_ggplot2\\_args\(\)](#page-15-1) to parse resolved list into list of calls.

#### Examples

```
ggplot2_args(
  lab = list(title = "TITEE"),theme = list(title = ggplot2::element_text(size = 20))
)
```

```
nested_closeable_modal
```
*Nested Closeable Modal Popup*

## Description

[Experimental] Alternative to shiny::modalDialog. Create a nested modal popup that can be shown/hidden using jQuery and modal id, without disturbing the parent modal.

#### Usage

```
nested_closeable_modal(id, ..., modal_args = list(easyClose = TRUE))
```
# Arguments

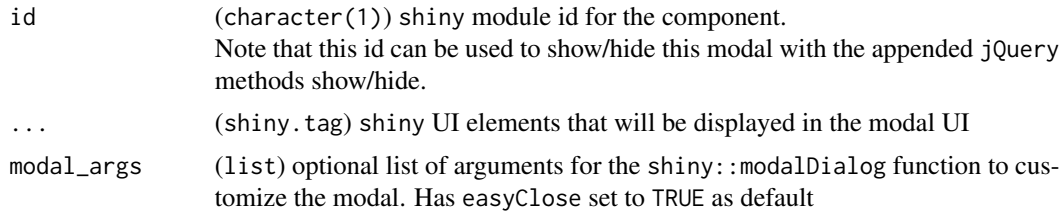

#### Value

(shiny.tag) returns HTML for shiny module UI which can be nested into a modal popup

```
# nolint start
library(shiny)
ui <- fluidPage(
  shinyjs::useShinyjs(),
  actionButton("show_1", "$('#modal_1').modal('show')"),
  nested_closeable_modal(
    "modal_1",
   modal_args = list(
```

```
size = "1",title = "First Modal",
      easyClose = TRUE,
      footer = NULL
   ),
    tags$div(
      "This modal can be closed by running", tags$code("$('#modal_1').modal('hide')"),
      "in the JS console!",
      tags$br(),
      "Note that the second modal is placed right within this modal",
      tags$br(),
      "Alternatively, calling the", tags$code("removeModal()"),
      "will remove all the active modal popups",
      tags$br(), tags$br(),
      actionButton("show_2", "$('#modal_2').modal('show')"),
      actionButton("hide_1", "$('#modal_1').modal('hide')"),
      nested_closeable_modal(
       id = "modal_2",modal_args = list(
         size = "m",title = "Second Modal",
         footer = NULL,
         easyClose = TRUE
        ),
        div(
        "This modal can be closed by running", tags$code("$('#modal_1').modal('hide')"),
         "in the JS console!",
          "Note that removing the parent will remove the child.
          But, reopening will remember the open state of child",
          actionButton("hide_2", "$('#modal_2').modal('hide')"),
          actionButton("hide_all", "$('#modal_1').modal('hide')")
       )
     )
   )
 \lambda\lambdaserver <- function(input, output) {
 observeEvent(input$show_1, {
    shinyjs::runjs("$('#modal_1').modal('show')")
 })
 observeEvent(input$show_2, {
   shinyjs::runjs("$('#modal_2').modal('show')")
 })
 observeEvent(c(input$hide_1, input$hide_all), {
    shinyjs::runjs("$('#modal_1').modal('hide')")
 })
 observeEvent(input$hide_2, {
   shinyjs::runjs("$('#modal_2').modal('hide')")
 })
}
if (interactive()) {
 shiny::shinyApp(ui, server)
}
```
<span id="page-8-0"></span># nolint end

optionalSelectInput *Wrapper for* pickerInput

# Description

[Stable] Wrapper for [shinyWidgets::pickerInput\(\)](#page-0-0) with additional features. When fixed = TRUE or when the number of choices is less or equal to 1 (see fixed\_on\_single), the pickerInput widget is hidden and non-interactive widget will be displayed instead. Toggle of HTML elements is just the visual effect to avoid displaying pickerInput widget when there is only one choice.

#### Usage

```
optionalSelectInput(
  inputId,
  label = NULL,
  choices = NULL,
  selected = NULL,
  multiple = FALSE,
  sep = NULL,
  options = list(),label_help = NULL,
  fixed = FALSE,fixed_on_single = FALSE,
  width = NULL)
updateOptionalSelectInput(
  session,
  inputId,
  label = NULL,selected = NULL,
  choices = NULL
)
```
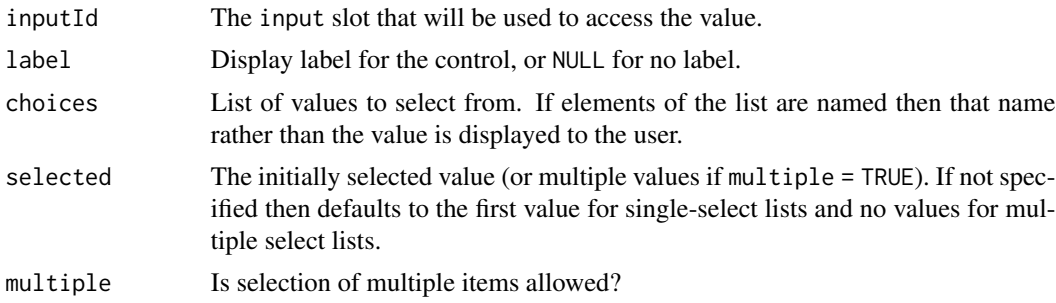

<span id="page-9-0"></span>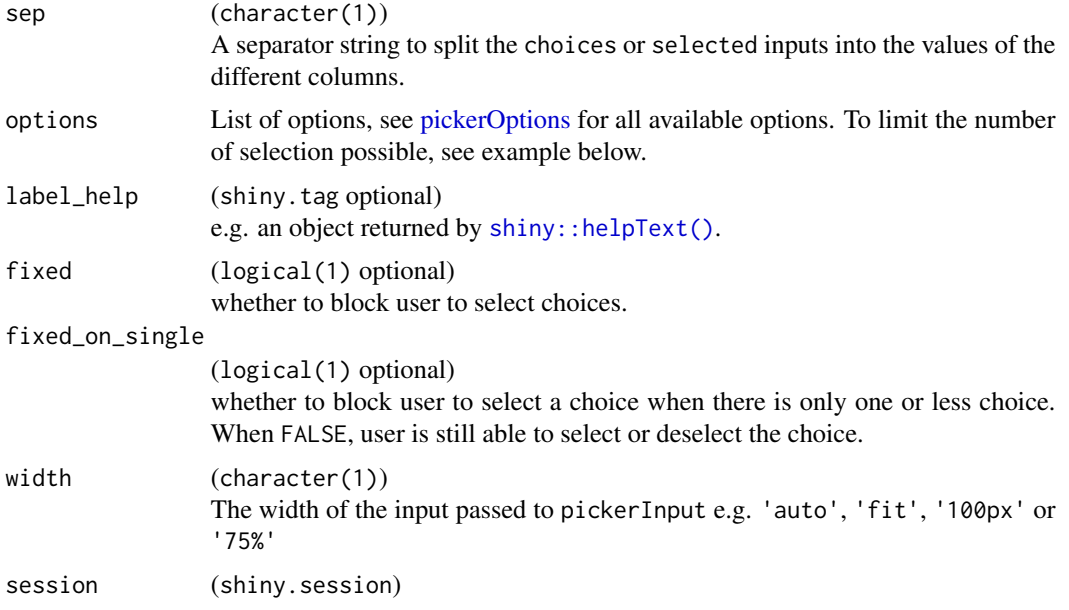

#### Value

(shiny.tag) HTML tag with pickerInput widget and non-interactive element listing selected values.

```
library(shiny)
```

```
# Create a minimal example data frame
data <- data.frame(
 AGE = c(25, 30, 40, 35, 28),
  SEX = c("Male", "Female", "Male", "Female", "Male"),
  PARAMCD = c("Val1", "Val2", "Val3", "Val4", "Val5"),
  PARAM = c("Param1", "Param2", "Param3", "Param4", "Param5"),
  AVISIT = c("Visit1", "Visit2", "Visit3", "Visit4", "Visit5"),
  stringsAsFactors = TRUE
)
ui_grid <- function(...) {
  fluidPage(
   fluidRow(
      lapply(list(...), function(x) column(4, wellPanel(x)))
    \lambda)
}
app <- shinyApp(
 ui = ui\_grid(
```

```
div(
  optionalSelectInput(
    inputId = "c1",label = "Fixed choices",
    choices = LETTERS[1:5],
   selected = c("A", "B"),fixed = TRUE
 ),
  verbatimTextOutput(outputId = "c1_out")
),
div(
  optionalSelectInput(
    inputId = "c2",label = "Single choice",
   choices = "A",
   selected = "A"
 ),
  verbatimTextOutput(outputId = "c2_out")
),
div(
  optionalSelectInput(
   inputId = "c3",label = "NULL choices",
   choices = NULL
  ),
  verbatimTextOutput(outputId = "c3_out")
),
div(
  optionalSelectInput(
   inputId = "c4",label = "Default",
   choices = LETTERS[1:5],
   selected = "A"
  ),
  verbatimTextOutput(outputId = "c4_out")
),
div(
  optionalSelectInput(
    inputId = "c5",label = "Named vector",
   choices = c('A - value A' = "A", 'B - value B' = "B", 'C - value C' = "C"),selected = "A"
 ),
  verbatimTextOutput(outputId = "c5_out")
),
div(
  selectInput(
  inputId = "c6_choices", label = "Update choices", choices = letters, multiple = TRUE
  ),
  optionalSelectInput(
    inputId = "c6",label = "Updated choices",
    choices = NULL,
```

```
multiple = TRUE,
        fixed_on_single = TRUE
      ),
      verbatimTextOutput(outputId = "c6_out")
    )
  ),
  server = function(input, output, session) {
    observeEvent(input$c6_choices, ignoreNULL = FALSE, {
      updateOptionalSelectInput(
        session = session,
        inputId = "c6",choices = input$c6_choices,
        selected = input$c6_choices
      )
    })
    output$c1_out <- renderPrint({
      input$c1
    })
    output$c2_out <- renderPrint({
      input$c2
    })
    output$c3_out <- renderPrint({
      input$c3
    })
    output$c4_out <- renderPrint({
      input$c4
    })
    output$c5_out <- renderPrint({
      input$c5
    })
    output$c6_out <- renderPrint({
      input$c6
    })
  }
\mathcal{L}if (interactive()) {
  shinyApp(app$ui, app$server)
}
```
<span id="page-11-1"></span>optionalSliderInput *if min or max are* NA *then the slider widget will be hidden*

#### Description

[Stable] Hidden input widgets are useful to have the input[[inputId]] variable on available in the server function but no corresponding visual clutter from input widgets that provide only a single choice.

# <span id="page-12-0"></span>optionalSliderInputValMinMax 13

#### Usage

```
optionalSliderInput(inputId, label, min, max, value, label_help = NULL, ...)
```
# Arguments

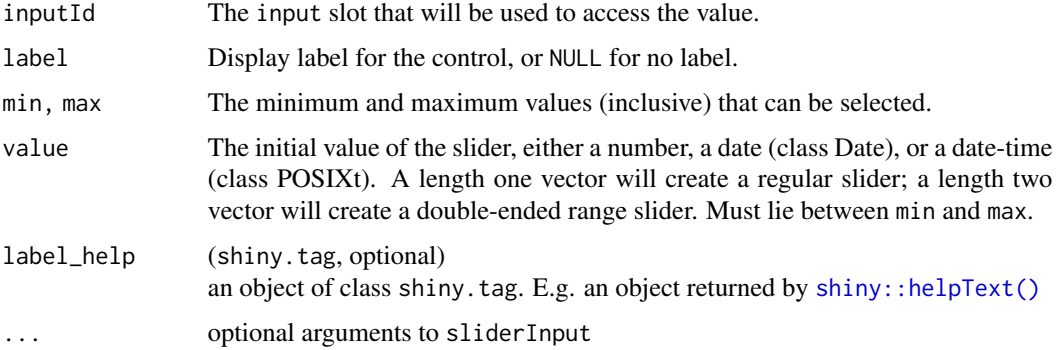

#### Value

(shiny.tag) HTML tag with sliderInput widget.

# Examples

```
optionalSliderInput("a", "b", 0, 1, 0.2)
```
optionalSliderInputValMinMax

*For* teal *modules we parameterize an* optionalSliderInput *with one argument* value\_min\_max

# Description

[Stable] The [optionalSliderInput\(\)](#page-11-1) function needs three arguments to determine whether to hide the sliderInput widget or not. For teal modules we specify an optional slider input with one argument here called value\_min\_max.

#### Usage

```
optionalSliderInputValMinMax(
  inputId,
  label,
  value_min_max,
  label_help = NULL,
  ...
\mathcal{E}
```
# <span id="page-13-0"></span>Arguments

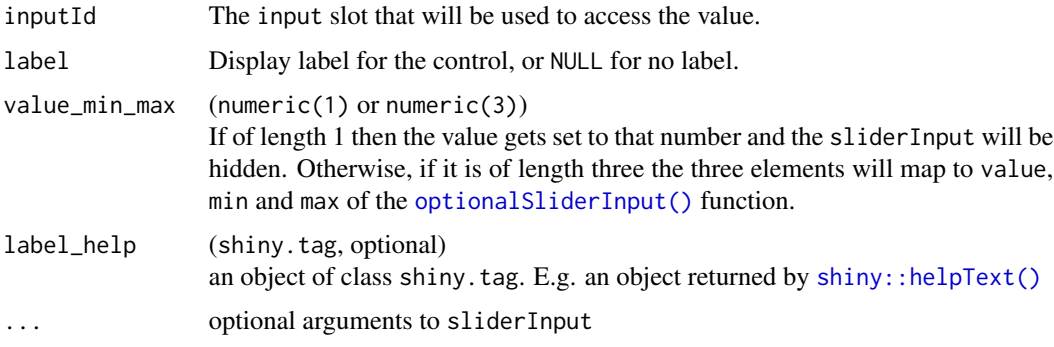

# Value

(shiny.tag) HTML tag with range sliderInput widget.

# Examples

```
optionalSliderInputValMinMax("a", "b", 1)
optionalSliderInputValMinMax("a", "b", c(3, 1, 5))
```
<span id="page-13-1"></span>panel\_group *Panel group widget*

# Description

[Experimental]

# Usage

 $panel\_group(..., id = NULL)$ 

# Arguments

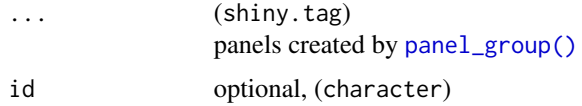

#### Value

(shiny.tag)

<span id="page-14-0"></span>

# Description

#### [Experimental]

# Usage

panel\_item(title, ..., collapsed = TRUE, input\_id = NULL)

#### Arguments

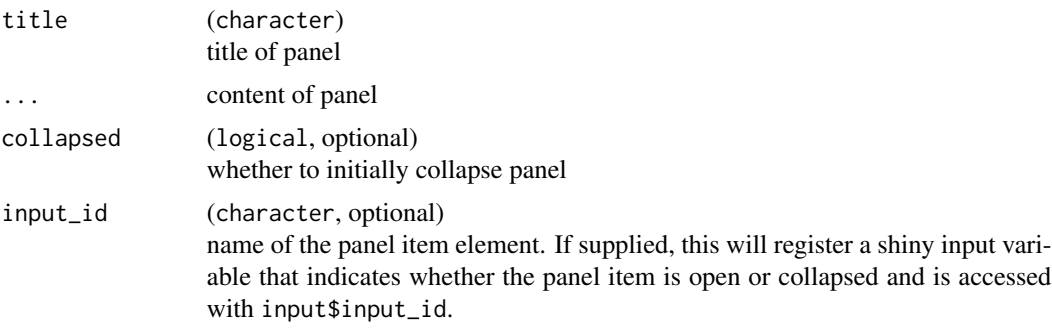

#### Value

(shiny.tag)

<span id="page-14-1"></span>parse\_basic\_table\_args

*Parses* basic\_table\_args *object into the* basic\_table *expression*

# Description

[Experimental] A function to parse expression from the basic\_table\_args object.

# Usage

```
parse_basic_table_args(basic_table_args = teal.widgets::basic_table_args())
```

```
basic_table_args
                 (basic_table_args)
                This argument could be a result of the resolve_basic_table_args().
```
#### Value

(language) the rtables::basic\_table() filled with additional arguments.

#### Examples

```
parse_basic_table_args(
 resolve_basic_table_args(
    user_table = basic_table_args(title = "TITLE"),
    user_default = basic_table_args(title = "DEFAULT_TITLE", subtitles = "SUBTITLE")
  )
\mathcal{L}
```
<span id="page-15-1"></span>parse\_ggplot2\_args *Parse* ggplot2\_args *object into the* ggplot2 *expression*

# Description

[Experimental] A function to parse expression from the ggplot2\_args object.

#### Usage

```
parse_ggplot2_args(
  ggplot2_args = teal.widgets::ggplot2_args(),
 ggtheme = c("default", "gray", "bw", "linedraw", "light", "dark", "minimal", "classic",
    "void", "test")
\lambda
```
#### Arguments

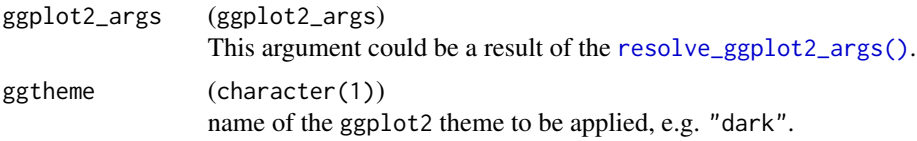

#### Value

(list) of up to three elements of class languange: "labs", "ggtheme" and "theme".

```
parse_ggplot2_args(
  resolve_ggplot2_args(ggplot2_args(
    lab = list(title = "TITE"),
    theme = list(title = ggplot2::element\_text(size = 20))))
\mathcal{L}parse_ggplot2_args(
```
<span id="page-15-0"></span>

```
resolve_ggplot2_args(
   ggplot2_args(
     lab = list(title = "TITLE"),
     theme = list(title = ggplot2::element_text(size = 20))
   )
 ),
 ggtheme = "gray"
)
```
plot\_with\_settings\_ui *Plot-with-settings module*

# Description

[Stable] Universal module for plots with settings for height, width, and download.

#### Usage

```
plot_with_settings_ui(id)
plot_with_settings_srv(
  id,
 plot_r,
 height = c(600, 200, 2000),
 width = NULL,
  show_hide_signal = reactive(TRUE),
 brushing = FALSE,
  clicking = FALSE,
  dblclicking = FALSE,
 hovering = FALSE,
  graph_align = "left"
)
```
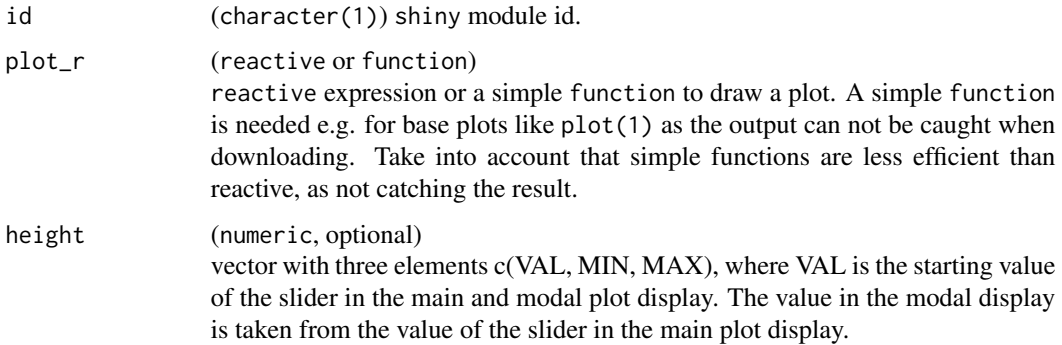

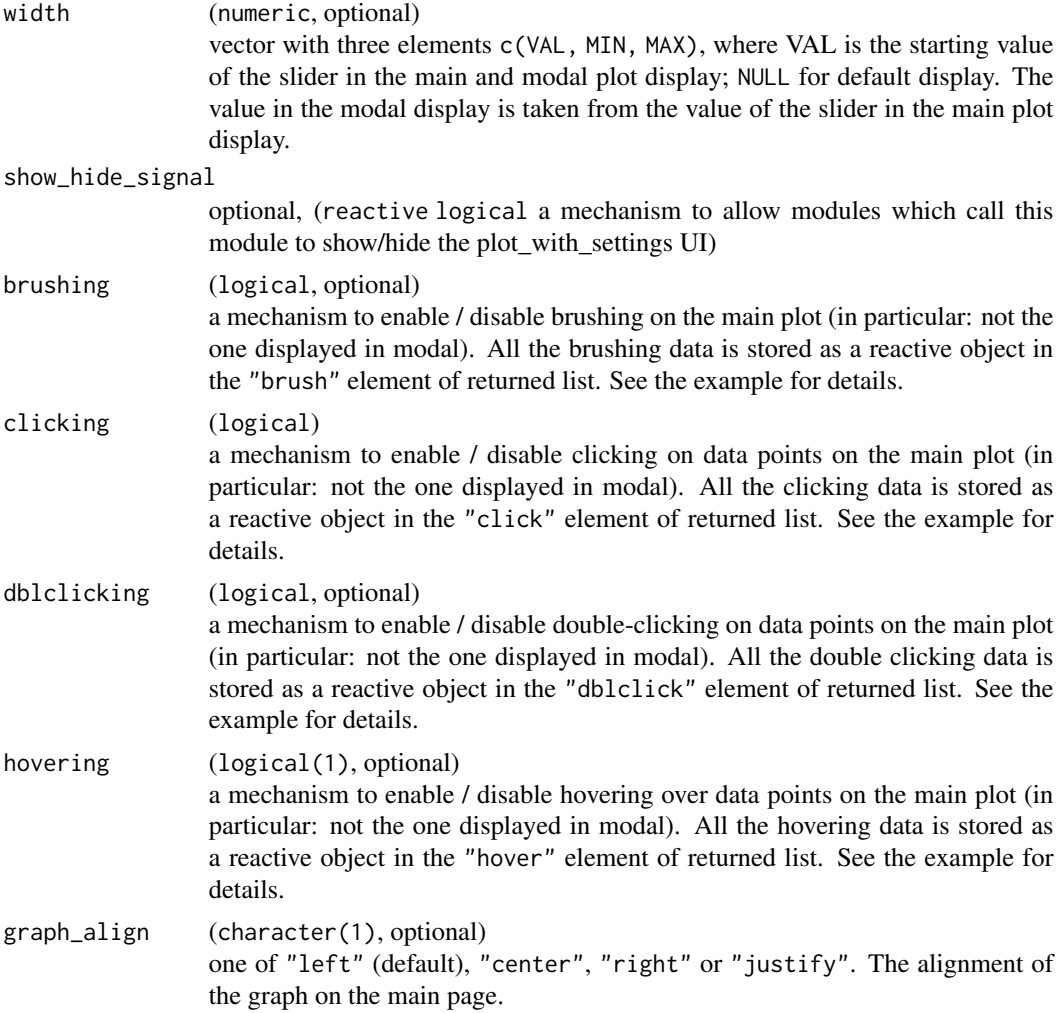

# Details

By default the plot is rendered with 72 dpi. In order to change this, to for example 96 set options(teal.plot\_dpi = 96). The minimum allowed dpi value is 24 and it must be a whole number. If an invalid value is set then the default value is used and a warning is outputted to the console.

#### Value

A shiny module.

```
# Example using a reactive as input to plot_r
library(shiny)
app1 <- shinyApp(
 ui = fluidPage(
```

```
plot_with_settings_ui(
     id = "plot_with_settings"
   )
 ),
 server = function(input, output, session) {
   plot_r <- reactive({
     ggplot2::ggplot(faithful, ggplot2::aes(x = waiting, y = eruptions)) +ggplot2::geom_point()
   })
   plot_with_settings_srv(
     id = "plot_with_settings",
     plot_r = plot_r,
     height = c(400, 100, 1200),
     width = c(500, 250, 750)
   )
 }
)
if (interactive()) {
 shinyApp(app1$ui, app1$server)
}
# Example using a function as input to plot_r
app2 <- shinyApp(
 ui = fluidPage(
  radioButtons("download_option", "Select the Option", list("ggplot", "trellis", "grob", "base")),
   plot_with_settings_ui(
     id = "plot_with_settings"
   ),
   sliderInput("nums", "Value", 1, 10, 1)
 ),
 server = function(input, output, session) {
   plot_r <- function() {
     numbers <- seq_len(input$nums)
     if (input$download_option == "ggplot") {
        ggplot2::ggplot(data.frame(n = numbers), ggplot2::aes(n)) +
          ggplot2::geom_bar()
      } else if (input$download_option == "trellis") {
        lattice::densityplot(numbers)
      } else if (input$download_option == "grob") {
        tr_plot <- lattice::densityplot(numbers)
        ggplot2::ggplotGrob(
          ggplot2::ggplot(data.frame(n = numbers), ggplot2::aes(n)) +
            ggplot2::geom_bar()
       \lambda} else if (input$download_option == "base") {
       plot(numbers)
     }
   }
    plot_with_settings_srv(
     id = "plot_with_settings",
```

```
plot_r = plot_r,
      height = c(400, 100, 1200),
     width = c(500, 250, 750)
   )
 }
\lambdaif (interactive()) {
  shinyApp(app2$ui, app2$server)
}
# Example with brushing/hovering/clicking/double-clicking
app3 <- shinyApp(
  ui = fluidPage(
    plot_with_settings_ui(
      id = "plot_with_settings"
   ),
    fluidRow(
      column(4, h3("Brush"), verbatimTextOutput("brushing_data")),
      column(4, h3("Click"), verbatimTextOutput("clicking_data")),
      column(4, h3("DblClick"), verbatimTextOutput("dblclicking_data")),
      column(4, h3("Hover"), verbatimTextOutput("hovering_data"))
   )
  ),
  server = function(input, output, session) {
    plot_r <- reactive({
      ggplot2::ggplot(faithful, ggplot2::aes(x = waiting, y = eruptions)) +ggplot2::geom_point()
    })
    plot_data <- plot_with_settings_srv(
      id = "plot_with_settings",
      plot_r = plot_r,
      height = c(400, 100, 1200),
      brushing = TRUE,
      clicking = TRUE,
      dblclicking = TRUE,
      hovering = TRUE
    )
    output$brushing_data <- renderPrint(plot_data$brush())
    output$clicking_data <- renderPrint(plot_data$click())
    output$dblclicking_data <- renderPrint(plot_data$dblclick())
    output$hovering_data <- renderPrint(plot_data$hover())
  }
)
if (interactive()) {
  shinyApp(app3$ui, app3$server)
}
# Example which allows module to be hidden/shown
library("shinyjs")
```

```
app4 <- shinyApp(
 ui = fluidPage(
   useShinyjs(),
   actionButton("button", "Show/Hide"),
   plot_with_settings_ui(
      id = "plot_with_settings"
   )
 ),
 server = function(input, output, session) {
   plot_r <- plot_r <- reactive(
      ggplot2::ggplot(faithful, ggplot2::aes(x = waiting, y = eruptions)) +ggplot2::geom_point()
    \lambdashow_hide_signal_rv <- reactiveVal(TRUE)
    observeEvent(input$button, show_hide_signal_rv(!show_hide_signal_rv()))
    plot_with_settings_srv(
      id = "plot_with_settings",
      plot_r = plot_r,
      height = c(400, 100, 1200),
      width = c(500, 250, 750),
      show_hide_signal = reactive(show_hide_signal_rv())
    )
 }
\mathcal{L}if (interactive()) {
 shinyApp(app4$ui, app4$server)
}
```
<span id="page-20-1"></span>resolve\_basic\_table\_args

*Resolves and reduces multiple* basic\_table\_args *objects*

#### Description

[Experimental] Resolving and reducing multiple basic\_table\_args objects. This function is intended to utilize user provided settings, defaults provided by the module creator and also teal option. See Details, below, to understand the logic.

#### Usage

```
resolve_basic_table_args(
 user_table = basic_table_args(),
 user_default = basic_table_args(),
 module_table = basic_table_args(),
```

```
app_default = getOption("teal.basic_table_args", basic_table_args())
\lambda
```
#### Arguments

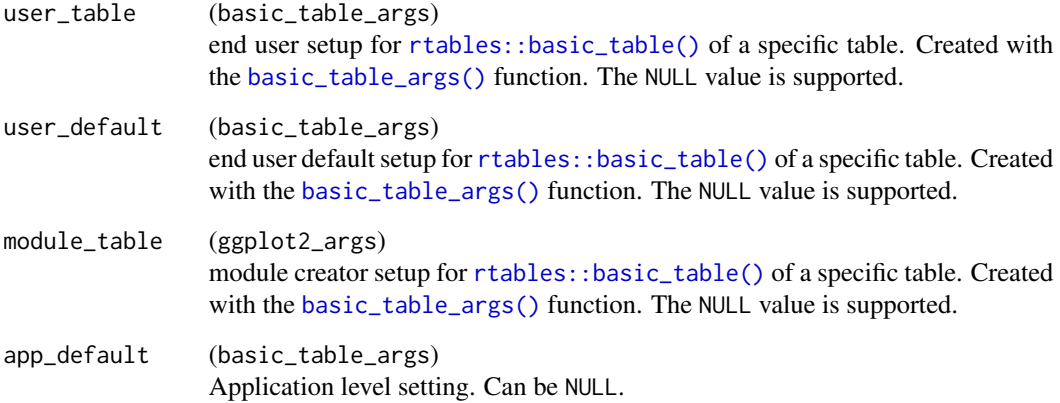

# Details

The function picks the first non NULL value for each argument, checking in the following order:

- 1. basic\_table\_args argument provided by the end user. Per table (user\_table) and then default (user\_default) setup.
- 2. app\_default global R variable, teal.basic\_table\_args.
- 3. module\_table which is a module creator setup.

#### Value

basic\_table\_args object.

#### See Also

[parse\\_basic\\_table\\_args\(\)](#page-14-1) to parse resolved list into list of calls.

```
resolve_basic_table_args(
  user_table = basic_table_args(title = "TITLE"),
  user_default = basic_table_args(title = "DEFAULT_TITLE", subtitles = "SUBTITLE")
)
```
<span id="page-21-0"></span>

<span id="page-22-1"></span><span id="page-22-0"></span>resolve\_ggplot2\_args *Resolving and reducing multiple* ggplot2\_args *objects*

#### Description

[Experimental] Resolving and reducing multiple ggplot2\_args objects. This function is intended to utilize user provided settings, defaults provided by the module creator and also teal option. See Details, below, to understand the logic.

#### Usage

```
resolve_ggplot2_args(
 user\_plot = ggplot2_{args(),user_default = ggplot2_args(),
 module\_plot = ggplot2_args(),app_default = getOption("teal.ggplot2_args", ggplot2_args())
\mathcal{L}
```
#### Arguments

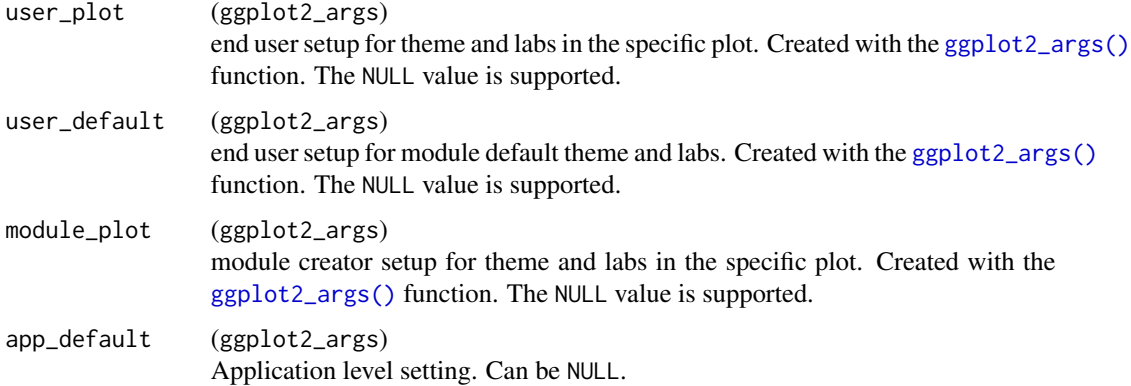

#### Details

The function picks the first non NULL value for each argument, checking in the following order:

- 1. ggplot2\_args argument provided by the end user. Per plot (user\_plot) and then default (user\_default) setup.
- 2. app\_default global R variable, teal.ggplot2\_args.
- 3. module\_plot which is a module creator setup.

#### Value

ggplot2\_args object.

# See Also

[parse\\_ggplot2\\_args\(\)](#page-15-1) to parse resolved list into list of calls.

#### Examples

```
resolve_ggplot2_args(
  user_plot = ggplot2_args(
    lab = list(title = "TITE"),
    theme = list(title = ggplot2::element\_text(size = 20))
  ),
 user_default = ggplot2_args(
    lab = list(x = "XLAB"))
\overline{)}
```
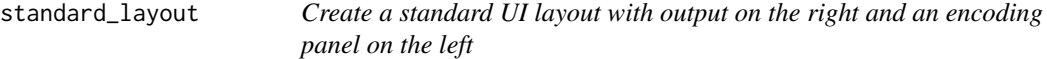

# Description

[Stable] This is the layout used by the teal modules.

# Usage

```
standard_layout(
  output,
  encoding = NULL,
  forms = NULL,
  pre_output = NULL,
  post_output = NULL
\mathcal{L}
```
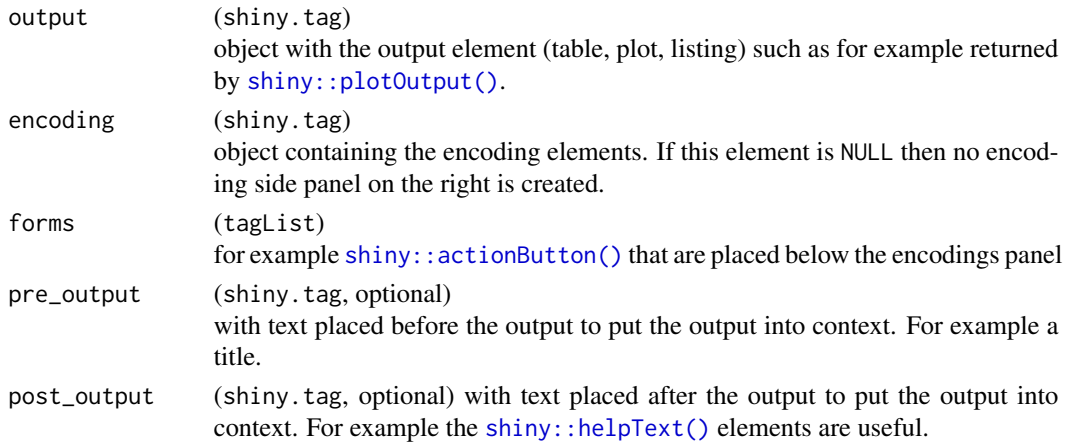

<span id="page-23-0"></span>

# <span id="page-24-0"></span>Value

an object of class shiny.tag with the UI code.

table\_with\_settings *table\_with\_settings module*

# Description

[Stable]

# Usage

```
table_with_settings_ui(id, ...)
```

```
table_with_settings_srv(id, table_r, show_hide_signal = reactive(TRUE))
```
# Arguments

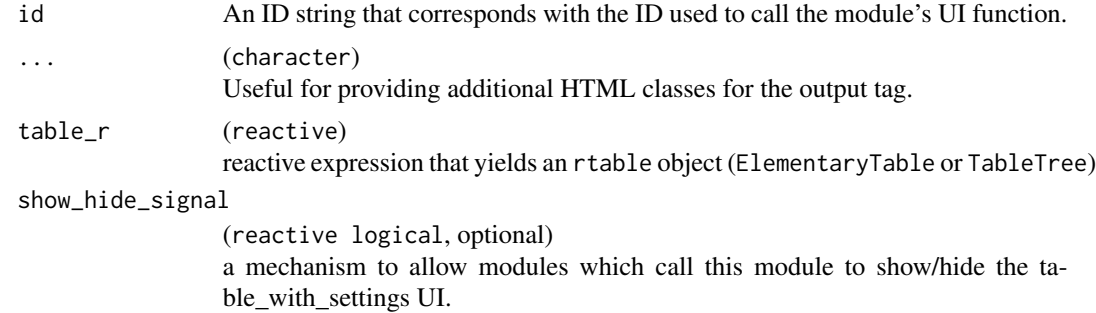

#### Value

A shiny module.

```
library(shiny)
library(rtables)
library(magrittr)
app <- shinyApp(
 ui = fluidPage(
   table_with_settings_ui(
      id = "table_with_settings"
   )
 ),
  server = function(input, output, session) {
   table_r <- reactive({
     l <- basic_table() %>%
       split_cols_by("ARM") %>%
```

```
analyze(c("SEX", "AGE"))
      tbl <- build_table(l, DM)
      tbl
    })
    table_with_settings_srv(id = "table_with_settings", table_r = table_r)
  }
\mathcal{L}if (interactive()) {
  app
}
```
verbatim\_popup *A* shiny *module that pops up verbatim text.*

# Description

[Experimental] This module consists of a button that once clicked pops up a modal window with verbatim-styled text.

#### Usage

```
verbatim_popup_ui(id, button_label, type = c("button", "link"), ...)
```

```
verbatim_popup_srv(
  id,
  verbatim_content,
 title,
  style = FALSE,
  disabled = shiny::reactiveVal(FALSE)
)
```
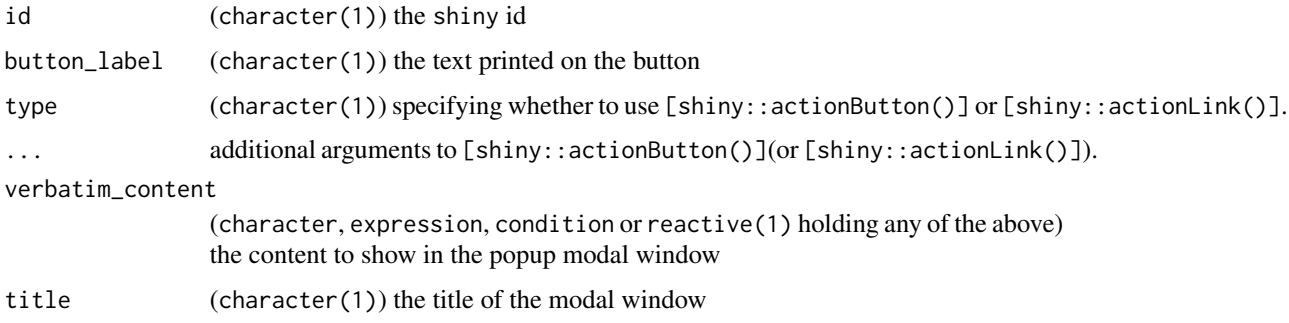

<span id="page-26-0"></span>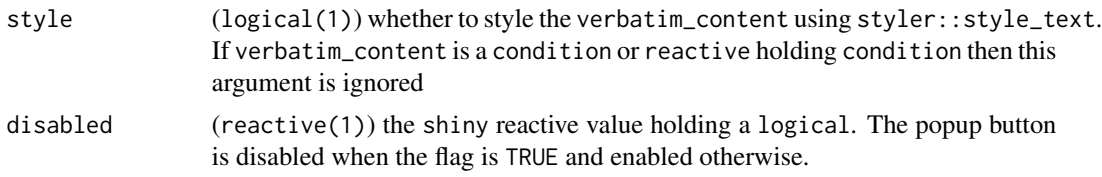

#### Value

the UI function returns a shiny.tag.list object

#### Examples

```
ui <- shiny::fluidPage(verbatim_popup_ui("my_id", button_label = "Open popup"))
srv <- function(input, output) {
  verbatim_popup_srv(
    "my_id",
    "if (TRUE) { print('Popups are the best') }",
    title = "My custom title",
    style = TRUE
  )
}
if (interactive()) shiny::shinyApp(ui, srv)
```
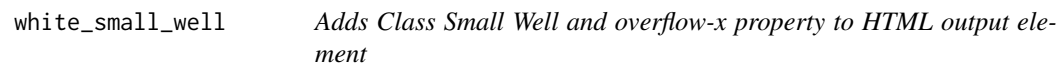

# Description

[Stable]

#### Usage

```
white_small_well(...)
```
#### Arguments

... other arguments to pass to tag object's div attributes.

#### Details

white\_small\_well is intended to be used with [shiny::uiOutput\(\)](#page-0-0). The overflow-x property is set to auto so that a scroll bar is added when the content overflows at the left and right edges of the output window. For example, this is useful for displaying wide tables.

#### Value

An HTML output element with class Small Well and overflow-x property

# Examples

white\_small\_well(shiny::htmlOutput("summary"))

# <span id="page-28-0"></span>Index

basic\_table\_args, [2](#page-1-0) basic\_table\_args(), *[22](#page-21-0)* clean\_brushedPoints, [3](#page-2-0) draggable\_buckets, [4](#page-3-0) get\_dt\_rows, [5](#page-4-0) ggplot2::labs(), *[6](#page-5-0)* ggplot2::theme(), *[6](#page-5-0)* ggplot2\_args, [6](#page-5-0) ggplot2\_args(), *[23](#page-22-0)* nested\_closeable\_modal, [7](#page-6-0) optionalSelectInput, [9](#page-8-0) optionalSliderInput, [12](#page-11-0) optionalSliderInput(), *[13,](#page-12-0) [14](#page-13-0)* optionalSliderInputValMinMax, [13](#page-12-0) panel\_group, [14](#page-13-0) panel\_group(), *[14](#page-13-0)* panel\_item, [15](#page-14-0) parse\_basic\_table\_args, [15](#page-14-0) parse\_basic\_table\_args(), *[3](#page-2-0)*, *[22](#page-21-0)* parse\_ggplot2\_args, [16](#page-15-0) parse\_ggplot2\_args(), *[7](#page-6-0)*, *[24](#page-23-0)* pickerOptions, *[10](#page-9-0)* plot\_with\_settings\_srv *(*plot\_with\_settings\_ui*)*, [17](#page-16-0) plot\_with\_settings\_ui, [17](#page-16-0) resolve\_basic\_table\_args, [21](#page-20-0) resolve\_basic\_table\_args(), *[3](#page-2-0)*, *[15](#page-14-0)* resolve\_ggplot2\_args, [23](#page-22-0) resolve\_ggplot2\_args(), *[7](#page-6-0)*, *[16](#page-15-0)* rtables::basic\_table(), *[3](#page-2-0)*, *[22](#page-21-0)* shiny::actionButton(), *[24](#page-23-0)* shiny::helpText(), *[10](#page-9-0)*, *[13,](#page-12-0) [14](#page-13-0)*, *[24](#page-23-0)* shiny::plotOutput(), *[24](#page-23-0)*

```
shiny::uiOutput(), 27
shinyWidgets::pickerInput(), 9
standard_layout, 24
table_with_settings, 25
table_with_settings_srv
        (table_with_settings), 25
table_with_settings_ui
        (table_with_settings), 25
updateOptionalSelectInput
        (optionalSelectInput), 9
```

```
verbatim_popup, 26
verbatim_popup_srv (verbatim_popup), 26
verbatim_popup_ui (verbatim_popup), 26
```

```
white_small_well, 27
```